## **BAB 3**

## **METODE PENELITIAN**

# **3.1. Diagram Alir Metode Penelitian**

Secara garis besar tahapan - tahapan pengerjaan penelitian ini dapat dilihat pada diagram berikut:

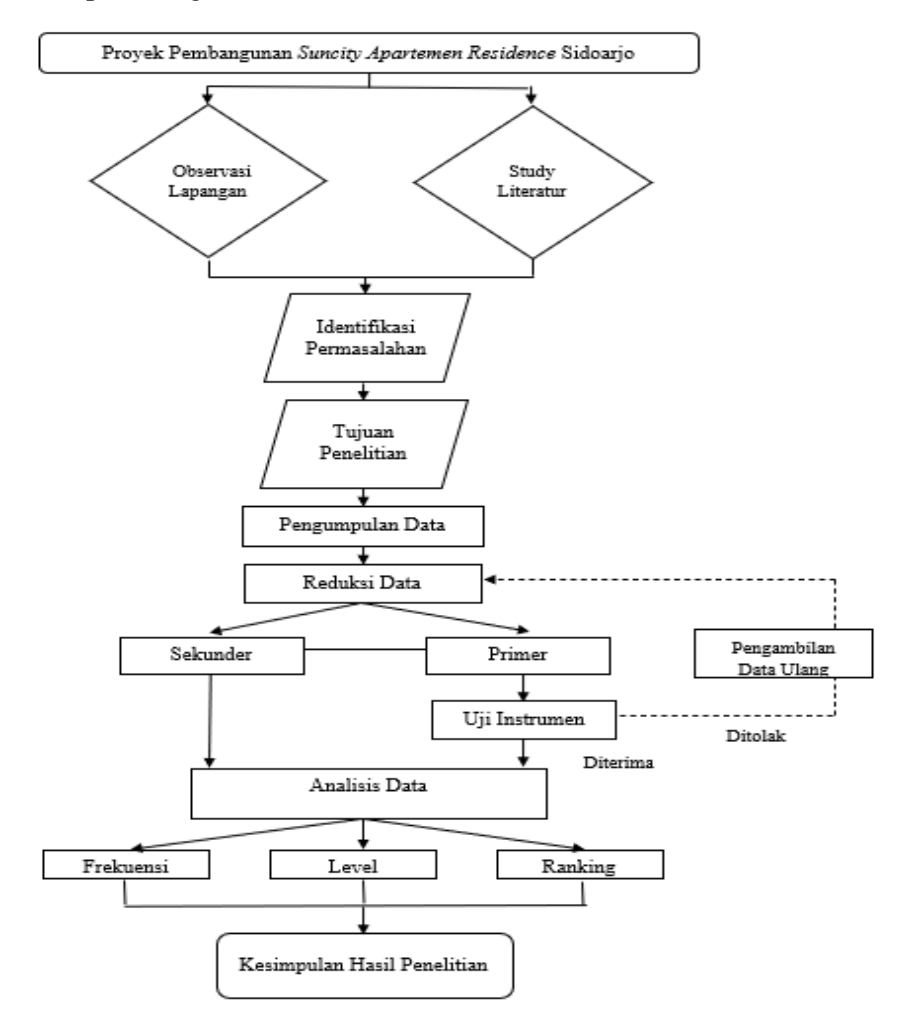

**Gambar 3.1 Diagram Alir Penelitian**

# **3.2. Jenis Penelitian**

Penelitian ini dilakukan dengan metode penelitian deskriptif. Tujuan penelitian ini, yaitu mendeskripsikan sejumlah variabel yang berkenaan dengan masalah dan unit yang diteliti antara fenomena yang diuji. Dalam penelitian ini teknik yang digunakan untuk mengumpulkan data penelitian, yaitu dengan kuesioner sebagai instrumen untuk menjawab seperangkat pertanyaan atau pernyataan tertulis kepada responden.

Penelitian dilakukan untuk mengetahui faktor - faktor risiko secara kualitatif, dengan menganalisis data persepsi yang didapat dari kuisioner dengan responden di Proyek Konstruksi *Suncity Apartement Residence*  Sidoarjo. Analisa data diolah dengan statisitik deskripif, uji validitas, uji reabilitas, analisis frekuensi, analisa level risiko, serta perbandingan dengan simulasi *monte carlo* untuk mendapatkan prioritas / rangking faktor. Dari hasil analisa tersebut diperoleh jumlah tanggapan responden terhadap tiap tiap identifikasi risiko mengenai tingkat ancaman risiko dan cara penanganan yang dilakukan.

Penelitian ini merupakan studi kasus pada pembangunan proyek *Suncity Apartement Residence* Sidoarjo yang dikerjakan oleh PT. Wika Bangunan Gedung Tbk. Populasi dalam penelitian ini adalah personil staf ahli dari PT. Wika Bangunan Gedung Tbk. yang melakukan proyek pembangunan *Suncity Apartement Residence* Sidoarjo. Penetapan sampelnya menggunakan *purposive sampling*, sampel pada penelitian ini ditetapkan oleh peneliti dengan pertimbangan bahwa sampel tersebut dapat memberikan informasi yang akurat. Batasan dalam penentuan sampel ini adalah personil yang terlibat langsung dalam Proyek *Suncity Apartement Residence* Sidoarjo dan memiliki pendidikan terakhir D3. Orang - orang yang ahli dibidangnya adalah responden yang valid dalam *Analytic Network Process* (ANP). Dalam ANP, jumlah responden menjadi tidak penting, yang paling penting orang yang menguasai dan kompeten dibidangnya adalah responden yang dipilih. Oleh karena itu, kriteria responden dalam penelitian ini adalah: - Bagian dari top manajemen - Mengetahui keadaan / permasalahan seluruh Proyek *Suncity Apartement Residence* Sidoarjo - Bekerja di bidangnya minimal 5 tahun. Berdasarkan kriteria diatas, maka responden dalam penelitian ini sebanyak 2 orang, mereka diberi kuesioner dengan metode pengisian *self enumeration*, dan selanjutnya dengan metode wawancara untuk mengetahui solusi yang mereka rekomendasikan. Dua orang pakar yang akan menjadi responden dalam penelitian ini adalah Seorang *Project Manager* pada proyek *Suncity Apartement Residence* Sidoarjo yang tentunya memiliki tanggung jawab mengenai semua masalah yang ada di proyek dan telah bepengalaman di bidangnya selama lebih dari lima belas tahun dan seorang *Chief Engineer* yang berpengalamaan lebih dari 15 tahun dan bertanggung jawab dalam merumuskan dan merencanakan dalam pengedalian masalah dan pemberian masukan kepada pimpinan proyek dalam pengambilan keputusan yang ada di proyek.

## **3.3. Jenis Sumber Data**

Ada 2 jenis sumber data, yaitu :

1. Data Primer

Data - data yang berupa sejumlah keterangan atau fakta yang penulis peroleh langsung dari tempat penelitian, dalam hal ini data didapat langsung dari pekerja di Proyek Konstruksi *Suncity Apartement Residence* Sidoarjo.

2. Data Sekunder

Data - data yang diperoleh secara tidak langsung, antara lain berupa bahan - bahan kuliah, buku maupun artikel mengenai manajemen proyek dan konstruksi, manajemen risiko, simulasi dan sumber lain yang relevan dengan materi sehingga penulis akan mendapatkan tambahan referensi yang lengkap.

## **3.4. Pengumpulan Data**

- 1. *Field Research,* data diperoleh langsung dari proyek yang menjadi obyek penelitian, dengan metode antara lain :
	- a. Metode *Interview,* yaitu dengan mengadakan wawancara langsung dengan pihak-pihak yang bersangkutan yaitu dengan pimpinan dan pegawai Kontraktor Proyek *Suncity Apartement Residence* Sidoarjo.
- b. Metode Kuisioner, yaitu Proses pengumpulan data dilakukan langsung dengan melakukan wawancara terhadap responden - responden yang ahli di bidang kostruksi gedung dan para Manajer Proyek kemudian koesioner diisi langsung oleh responden yang bersangkutan. Dimana dalam penelitian ini penulis akan mengambil minimal 40 sampel.
- c. Metode Observasi, yaitu dengan mengadakan pengamatan langsung untuk mencari kebenaran dari jawaban hasil diatas, dengan melihat sendiri keadaan diproyek ini.
- **2.** *Library research***,** di sini penelitian dilaksanakan dengan buku buku bacaan, brosur, literatur - literatur juga catatan - catatan untuk mengetahui dasar - dasar teori dari penulisan tugas akhir dan melengkapi data - data dalam memecahkan masalah.

## **3.5. Populasi dan Sampel**

Dalam penelitian ini populasi yang menjadi obyek penelitian proyek Proyek Konstruksi *Suncity Apartement Residence* Sidoarjo. Dikarenakan adanya keterbatasan waktu, dana dan tenaga maka tidak semua kontraktor yang ada di Surakarta dapat diteliti menjada obyek penelitian. Untuk mendapatkan sampel digunakan teknik *random sampling* (sampel random).

#### **3.6. Uji Instrumen Penelitian**

Instrumen penelitian harus berkualitas yang sudah distandarkan sesuai dengan teknik pengujian validitas dan reliabilitas.

# 1. Pengujian Validitas Instrumen

Uji validitas digunakan untuk mengetahui kelayakan butir butir dalam suatu daftar (konstruk) pertanyaan dalam mendefinisikan suatu variabel. Validitas didefinisikan sebagai sejauh mana ketepatan dan kecermatan suatu alat ukur dalam melakukan fungsi ukurnya (Gumilar, 2007). Dalam pengujian validitas dengan menguji validitas konstruksi dapat digunakan pendapat dari para ahli (*judgement experts*). Setelah instrumen dikonstruksi tentang aspek aspek yang akan diukur berdasarkan teori tertentu, maka selanjutnya dikonstruksikan dengan para ahli dengan cara dimintai pendapatnya tentang instrumen yang telah disusun (Riduwan, 2008). Instrumen yang telah disetujui para ahli tersebut dicobakan pada sampel dari mana populasi diambil. Setelah data didapat dan ditabulasikan, maka pengujian validitas konstruksi dilakukan dengan analisis faktor yang mengkorelasikan antara skor item instrumen (Sugiyono, 1999).

#### 2. Pengujian Reabilitas

Instrumen Reabilitas (keandalan) merupakan ukuran suatu kestabilan dan konsistens responden dalam menjawab hal yang berkaitan dengan konstruksi - konstruksi pertanyaan yang merupakan dimensi suatu variabel dan disusun dalam suatu bentuk kuisioner. Uji reabilitas dapat dilakukan secara bersama - sama terhadap seluruh butir pertanyaan untuk lebih dari satu variabel. Namun sebaiknya uji reabilitas dilakukan pada masing - masing variabel pada lembar kerja yang berbeda sehingga dapat diketahui konstruk variabel mana yang tidak *reliable* (Gumilar,2007). Penelitian ini melekukan uji reabilitas menggunakan Metode *Alpha* dan dengan bantuan dari program *SPSS for windows*. Metode ini untuk mencari reliabilitas internal yaitu menganalisis reliabilitas alat ukur dari satu kali pengukuran, rumus *Alpha* sebagai berikut Rumus *Alpha* :

$$
r11 = \left[\frac{k}{k-1}\right] \left[1 - \frac{\sum S1}{St}\right] \qquad \qquad \dots \dots \dots \quad 3.1
$$

Ket:  $r11 = N<sub>i</sub>lai Reliabilitas$ 

 $S1 = J$ umlah varian skor tiap - tiap item

- $St = Varian total$
- $K = J$ umlah item

Reabilitas suatu konstruk variabel dikatakan baik jika memiliki nilai Cronbach's *Alpha* (r11) > 0,60 (Singgih Santoso).

#### **3.7. Analisis Data**

Metode Analisis data menggunakan Analisa Deskriptif, yakni untuk memberikan gambaran umum karakteristik responden dengan menghitung hasil kuisioner. Analisa yang termasuk didalamnya, yaitu :

> 1. Analisa Frekuensi : Analisa ini dipakai untuk mengetahui jumlah (frekuensi) dan modus dari pemilih untuk masing - masing jawaban responden pada setiap identifikasi risiko dan juga dapat menunjukkan kecenderungan dari jawaban responden dalam setiap penanganan risiko. Pada analisa frekuensi prosentase dapat dihitung dengan rumus:

Rata-rata peluang 
$$
= \frac{\sum_{1}^{n} peluang}{Jumlah responden(n)}
$$
............ 3.2

Rata-rata dampak 
$$
= \frac{\sum_{1}^{n} dampak}{Jumlah responden(n)}
$$
............ 3.3

 $\sum_{n=1}^{\infty}$  peluang x dampak Risiko  $\frac{1}{\text{mden}(n)}$ 

$$
= \frac{1}{Jumlah respo}
$$

2. Analisa Level : Analisa ini dipakai untuk mengetahui tingkat kecenderungan tiap - tiap risiko yang telah teridentifikasi berdasarkan hasil dari jawaban responden pada setiap identifikasi risiko. Analisis dilakukan dengan cara membandingkan pilihan proyek dan berbagai risiko yang terkait, digunakan indeks risiko. Dan dengan menggunakan matriks berikut :

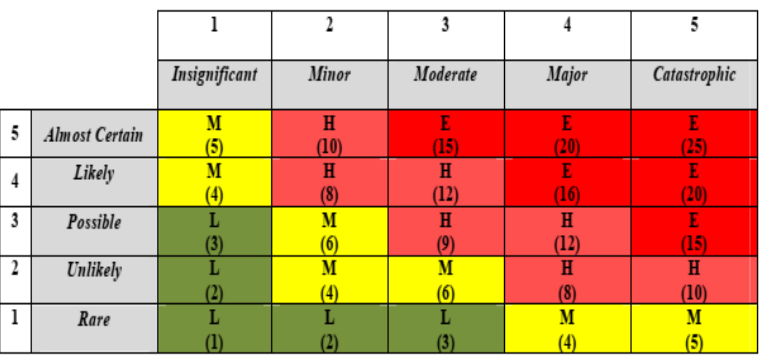

- 3. Analisa Rangking : Analisa ini digunakan untuk dapat mengetahui cara penanganan yang sama untuk merespon beberapa risiko yang telah teridentifikasi. Analisa ini dilakukan dengan cara menentukan rangking tertinggi dari cara penanganan yang dipilih responden disetiap data resiko yang teridentifikasi, rangking tertinggi ditunjukkan dengan cara penanganan terbanyak yang dipilih responden disetiap data risiko yang teridentifikasi, kemudian menentukan cara penanganan yang paling banyak memiliki rangking tertinggi yang dipilih responden untuk merespon risiko - risiko. Data hasil yang akan didapat seperti :
	- a. Cara penanganan A (Menerima / menanggung risiko) dilakukan untuk beberapa identifikasi (beserta rincian identifikasi risiko yang dimaksud) dengan jumlah tanggapan beberapa responden (beserta jumlah responden).
	- b. Cara penanganan B (Membagi risiko dengan pemilik proyek sebagai tanggung jawab bersama) dilakukan untuk beberapa identifikasi (beserta rincian identifikasi risiko yang dimaksud) dengan jumlah tanggapan responden beberapa responden (beserta jumlah responden).
	- c. Cara penanganan C (Mengalihkan sebagian risiko kepada pihak asuransi / subkontraktor) dilakukan untuk beberapa identifikasi (beserta rincian identifikasi risiko yang

.

dimaksud) dengan jumlah tanggapan responden beberapa responden (beserta jumlah responden).

- d. Cara penanganan D (Menunda Proyek) dilakukan untuk beberapa identifikasi (beserta rincian identifikasi risiko yang dimaksud) dengan jumlah tanggapan responden beberapa responden (beserta jumlah responden).
- e. Cara penanganan E (Menolak / menghindari risiko) dilakukan untuk beberapa identifikasi (beserta rincian identifikasi risiko yang dimaksud) dengan jumlah tanggapan responden beberapa responden (beserta jumlah responden).